# **Agendar Execução / Schedule Execution**

Esse bloco agenda comandos a serem executados após um determinado atraso ou de forma periódica.

## -<br>Anendar Execução **Tempo Inicial** npo para Atua Unidade de Tempo

#### **Figura 1 - Bloco Agendar Execução**

### <span id="page-0-0"></span>**Compatibilidade**

**Bloco servidor**: cronapi.util.Operations.scheduleExecution()

### <span id="page-0-1"></span>Retorno

Este bloco não possui retorno.

### <span id="page-0-2"></span>Parâmetros

#### <span id="page-0-3"></span>Comando

É possível utilizar qualquer bloco de programação sem retorno para realizar uma ação em um certo intervalo de tempo.

- **Posição**: 1
- **Inglês**: Command
- **Tipo**: Comando sem retorno / Not return command
- **Exemplo:** utilização do retorno do bloco [Chamar Bloco.](https://docs.cronapp.io/pages/viewpage.action?pageId=145490337)

#### <span id="page-0-4"></span>Tempo Inicial

Tempo inicial necessário até que a função execute pela primeira vez o(s) comando(s) definido(s). Caso esse tempo seja zero(0), o conteúdo do parâmetro **Comando** será executado no momento em que a função for chamada.

- **Posição**: 2
- **Inglês**: Initial time
- **Tipo**: Inteiro / Integer
- **Exemplo:** 3

#### <span id="page-0-5"></span>Tempo de Atualização

Tempo de espera entre as execuções do(s) comandos(s). Caso tempo seja igual a zero(0), a função irá executar o(s) comando(s) uma única vez com o tempo inicial definido.

- **Posição**: 3
- **Inglês**: Time to upgrade
- **Tipo**: Inteiro / Integer
- **Exemplo**: 24

#### <span id="page-0-6"></span>Unidade de Tempo

Unidade de medida do tempo passado como parâmetro.

- **Posição**: 4
- **Inglês**: Time unit
- **Tipo**: Objeto / Object
- **Exemplo**: Horas

### **Nesta Página**

- [Compatibilidade](#page-0-0)
- $\bullet$ [Retorno](#page-0-1)
- [Parâmetros](#page-0-2)  $\bullet$ 
	- [Comando](#page-0-3)
	- o [Tempo Inicial](#page-0-4)
	- [Tempo de Atualização](#page-0-5) [Unidade de Tempo](#page-0-6)
- [Exemplo](#page-1-0)
- **Opções:**
	- **Segundos**: define o intervalo de tempo em segundos.
	- **Milissegundos**: define o intervalo de tempo em milissegundos.
	- **Minutos**: define o intervalo de tempo em minutos.
	- **Horas**: define o intervalo de tempo em horas.

### <span id="page-1-0"></span>Exemplo

Com o tempo inicial configurado para um minuto a partir da chamada da função **Agendar Execução**, estamos [obtendo a data e hora atual](https://docs.cronapp.io/display/CRON2/cronapi.dateTime.Operations.getNow) do sistema e logo em seguida, [obtemos os minutos da data.](https://docs.cronapp.io/display/CRON2/cronapi.dateTime.Operations.getMinute) A cada dois minutos essa instrução da entrada **Comando** é realizada e o resultado é exibido no console do depurador.

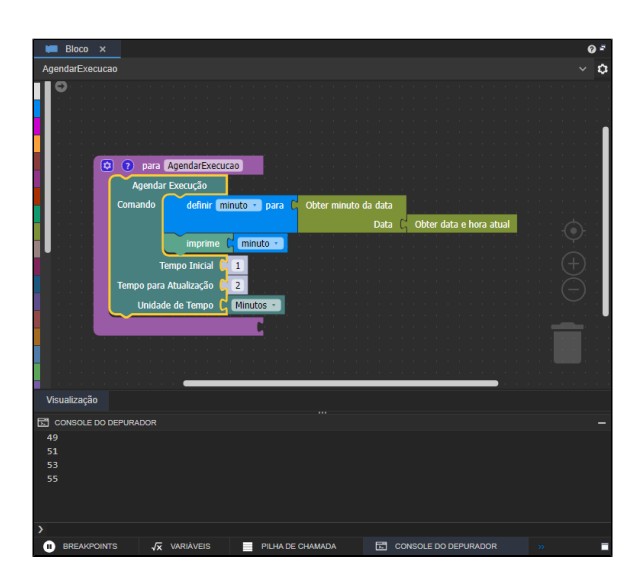

**Figura 2 - Função que imprime os minutos da hora atual console do depurador a cada 2 minutos**